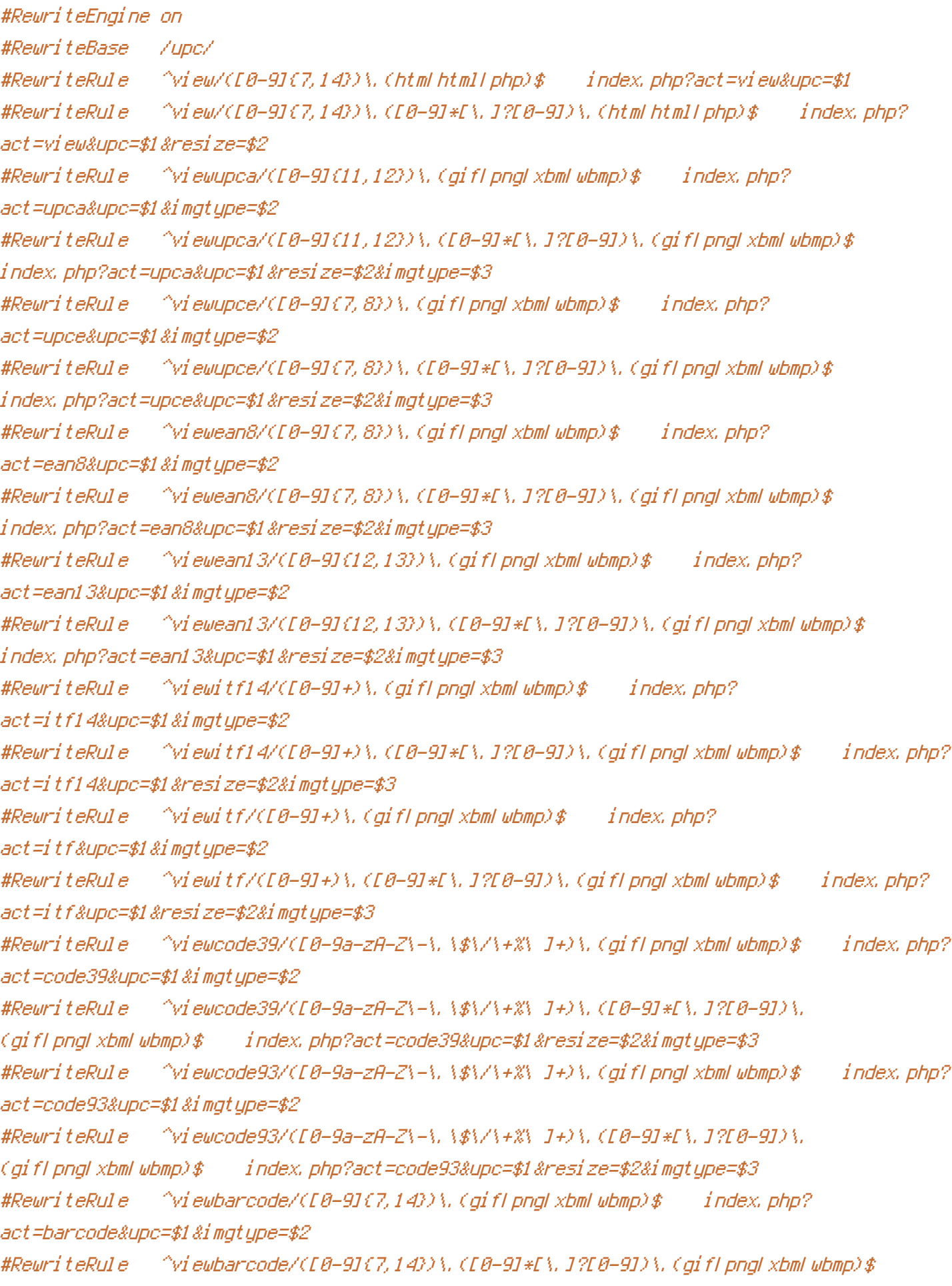

index.php?act=barcode&upc=\$1&resize=\$2&imgtype=\$3